The copy filmed here has been reproduced thenks to tha ganarosity of:

National Library of Canada

Tha imagas appaaring hara ara tha bast quality poasibia considaring tha condition and lagibility of tha original copy and in kaaping with tha filming contract apacificationa.

Original copies in printed paper covers are filmed beginning with tha front covar and anding on tha last paga with <sup>a</sup> printad or illustratad impraasion. or tha back covar whan appropriata. All othar original copias ara filmad baginning on tha first page with a printed or illustrated impresaion. and anding on tha last paga with <sup>a</sup> printad or illuatratad imprassion.

The lest recorded frame on each microfiche shell contain the symbol  $\longrightarrow$  (meening "CON-TINUED"), or tha symbol V (maaning "END"). whichever applies.

Mapa, platas. charts, ate. may ba filmad at diffarant reduction ratios. Thosa too larga to ba entirely included in one exposure ara filmed beginning in the upper left hand corner, left to right and top to bottom, as many frames as required. The following diagrams illustrate the method:

L'exempleire filmé fut reproduit grâce à le générosité de:

Bibliotheque nationale du Canada

Les images suiventes ont été reproduites avec la plus grand soin. compte tenu de la condition at de la netteté de l'exempleire filmé, et sn conformité evec les conditions du contret de filmaga.

Les exempleires origineux dont ls couverture en pepier est imprimée sont filmés en commençant par la premier plat at an terminant soit par la dernière page qui comporte une empreinte d'impression ou d'illustration, soit par la second plat, salon la cas. Tous las autres axemplaires origineux sont filmés en commençent par la premiere paga qui comporta una empreinte d'impression ou d'illustration at en terminant par le dernière page qui comporte une telle empreinte.

Un dee symbolaa suivants apparaitra sur la dernière imege de cheque microfiche, selon le ces: le symbole - signifie "A SUIVRE", le symbols V signifie "FIN".

Les certes, planches, tableaux, etc., peuvent être filmés à des teux de réduction différents. Lorsque le document est trop grand pour être reproduit en un seul cliché, il est filmé à partir de l'engle supérieur gauche, de gauche à droite. et de haut en bes, en prenant le nombre d'imeges nécesseire. Les diegrammes suivents illustrent le méthode.

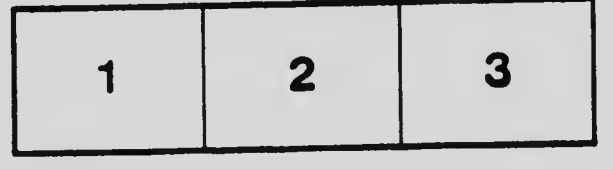

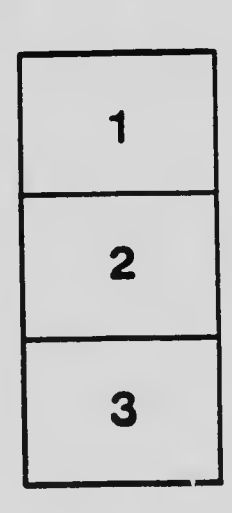

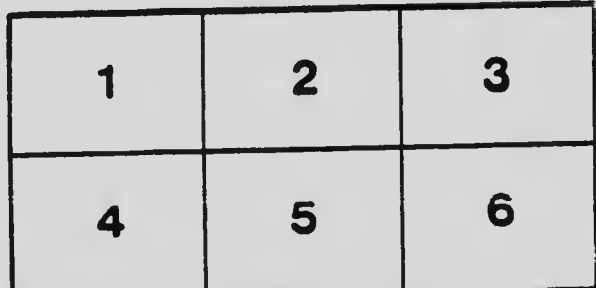